### **5.5 Accoppiatori direzionali**

Gli accoppiatori direzionali (AD) sono dei componenti a 4 bocche utilizzati nella tecnica delle microonde per prelevare una frazione del segnale che viaggia lungo una linea oppure per sommare e sottrarre tra di loro due segnali.

In Fig. 5.27 è riportato lo schema di principio di un AD con le onde incidenti e riflesse alle bocche.

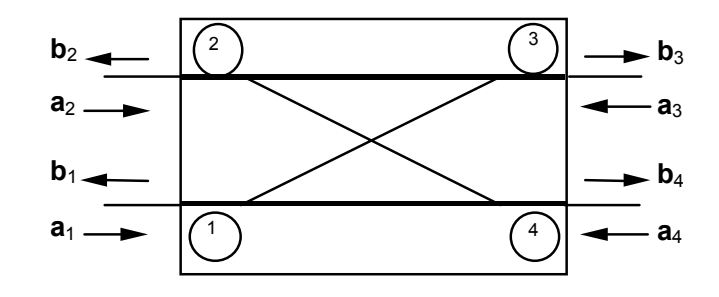

**Fig. 5.27** 

Nella struttura si individua una linea principale (1-4) ed una linea secondaria (2-3). Lo scopo dell'accoppiatore è quello di trasferire una frazione nota di potenza dalla linea principale alla linea secondaria con un comportamento direzionale. Ovvero, la potenza che entra dalla bocca 1 deve uscire alle bocche 3 e 4 senza accoppiarsi con la bocca 2 e quella che entra in 1 deve uscire in 3 e 4 senza accoppiarsi con la 2. Simili proprietà devono valere per le bocche 3 e 4. Ogni porta, infine, deve risultare adattata quando le altre sono chiuse su carichi adattati. In conclusione quindi la matrice discattering di un AD sarà del tipo:

$$
\begin{bmatrix} S \\ S \end{bmatrix} = \begin{bmatrix} 0 & 0 & S_{13} & S_{14} \\ 0 & 0 & S_{23} & S_{24} \\ S_{31} & S_{32} & 0 & 0 \\ S_{41} & S_{42} & 0 & 0 \end{bmatrix}
$$

I parametri principali che si utilizzano per caratterizzare un accoppiatore direzionale sono l'accoppiamento C, la direttività D e l'isolamento I che sono definiti come segue:

C=10log 
$$
\frac{P_{IN}}{P_{31}}
$$
  
D=10log  $\frac{P_{31}}{P_{21}}$  (5.24)  
I=10log  $\frac{P_{IN}}{P_{21}}$ 

dove con P<sub>IN</sub> si indica la potenza che incide sulla bocca 1 dell'AD; P<sub>31</sub> e P<sub>21</sub> rappresentano le potenze che escono rispettivamente dalla bocca 3 e dalla bocca 2 con tutte le bocche supposte chiuse su carichi adattati.

In base alle Eq. (2.100), (2.101) si ha:  $V = a + b$ ,  $I = (a - b)/Z_0$ . Le potenze alle varie bocche possono essere espresse come:

$$
P_{IN} = \frac{1}{2}Re(\mathbf{V}_{IN}I_{IN}^*) = \frac{1}{2}\frac{|\mathbf{a}_1|^2}{Z_0}
$$
  
\n
$$
P_{31} = \frac{1}{2}\frac{1}{Z_0}|\mathbf{b}_3|^2 = \frac{1}{2Z_0}|S_{31}|^2|\mathbf{a}_1|^2
$$
  
\n
$$
P_{21} = \frac{1}{2}\frac{1}{Z_0}|\mathbf{b}_2|^2 = \frac{1}{2Z_0}|S_{21}|^2|\mathbf{a}_1|^2
$$
\n(5.25)

si ha che:

C=10log
$$
\frac{1}{|S_{31}|^2}
$$
 D=10log $\frac{|S_{31}|^2}{|S_{21}|^2}$  I=10log $\frac{1}{|S_{21}|^2}$  (5.26)

In un accoppiatore direzionale ideale la bocca 2 è disaccoppiata dalla bocca 1 per cui S<sub>21</sub> = 0 e D = I = ∞. Nella realtà questa condizione non si verifica mai per cui D assume valori finiti.

#### *5.5.a Accoppiatore a due rami*

L'accoppiatore a due rami (branch coupler) rientra nella classe degli AD completamente simmetrici detti anche ibridi a 90°. Come si vedrà nel seguito, alimentando dalla bocca 1, le uscite alle bocche 3 e 4 risultano in quadratura. Lo stesso accade alimentando dalla bocca 2. Il layout dell'accoppiatore a due rami è mostrato in Fig. 5.28.

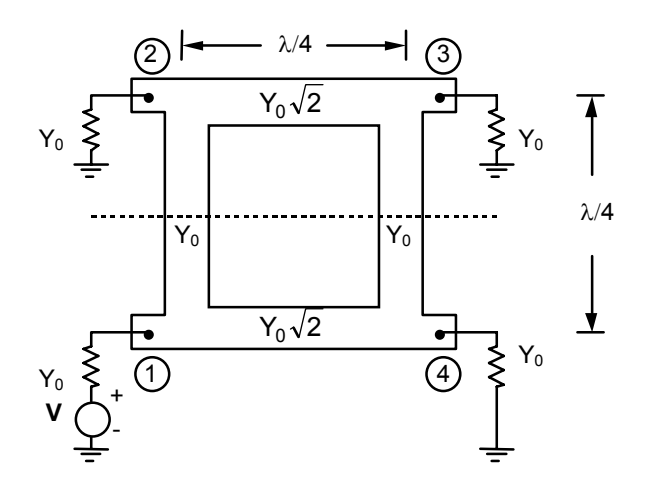

**Fig. 5.28** 

Come si nota dalla figura vi è una differenza tra l'ammettenza caratteristica delle linee 1-4 e 2-3 (Y =  $Y_0\sqrt{2}$ ), e i rami di raccordo (Y = Y<sub>0</sub>).

Per la valutazione dei parametri di scattering del circuito di Fig. 5.26 si applica alla bocca 1 un generatore di tensione ( $V$ ) con ammettenza interna  $Y_0$  e si chiudono tutte le altre bocche sulla stessa ammettenza  $Y_0$ .

Le tensioni e le correnti nel circuito di Fig. 5.28 possono essere valutate sovrapponendo le tensioni e le correnti presenti in due circuiti uguali a quello di Fig. 5.28 ma alimentati alle bocche 1 e 2 con due generatori. In particolare per il primo circuito i due generatori hanno entrambi ampiezza **V**/2 (configurazione pari – even) mentre per il secondo valgono uno **V**/2 e l'altro –**V**/2 (configurazione dispari – odd).

Nel circuito pari, data la simmetria delle alimentazioni e del circuito, non scorre corrente nel punto di mezzo dei rami secondari e quindi nulla cambia se si opera un "taglio" (Fig. 5.29.a). Nel circuito dispari, invece, essendo le alimentazioni in controfase ed il circuito simmetrico, nel punto di mezzo dei rami secondari si avrà tensione verso massa uguale a zero e quindi nulla cambia se si pone questo punto a massa (Fig. 5.29.b).

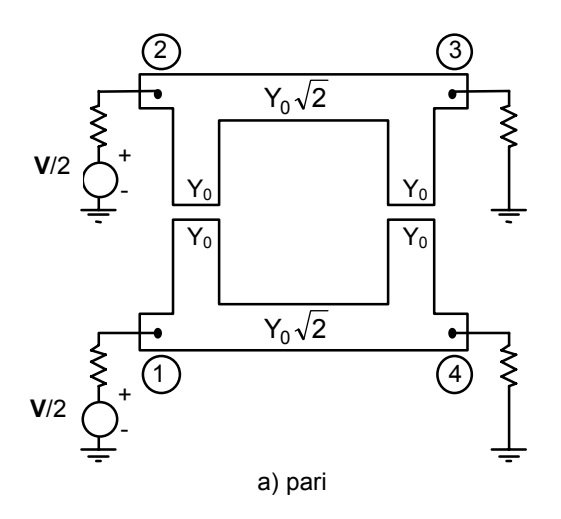

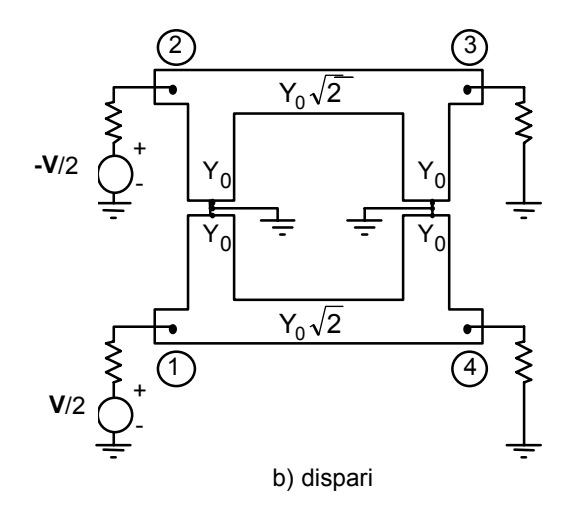

 **Fig. 5.29** 

Nella configurazione pari (Fig. 5.29.a) le due parti (superiore ed inferiore) sono costituite da una linea con uno "stub" in ingresso ed uno in uscita, entrambi aperti e lunghi λ/8, mentre nella configurazione dispari (Fig. 5.29.b) le due parti sono costituite da una linea con uno "stub" in ingresso ed uno in uscita, sempre lunghi λ/8 ma chiusi in corto.

I quattro circuiti a cui si è pervenuti possono essere studiati con il modello mostrato in Fig. 5.30 dove si è considerata la linea equivalente al modo quasi-TEM che propaga nella microstriscia. Nella figura il doppio segno degli elementi reattivi rappresenta le due situazioni di "stub" aperto e "stub" in corto-circuito appena citate. Poiché la lunghezza di questi "stub" è λ/8, essi presentano una ammettenza d'ingresso di valore +jY<sub>0</sub> (stub aperto) e -jY<sub>0</sub> (stub in corto) in parallelo alla linea principale (vedi par. 2.3.c - 2.3.d).

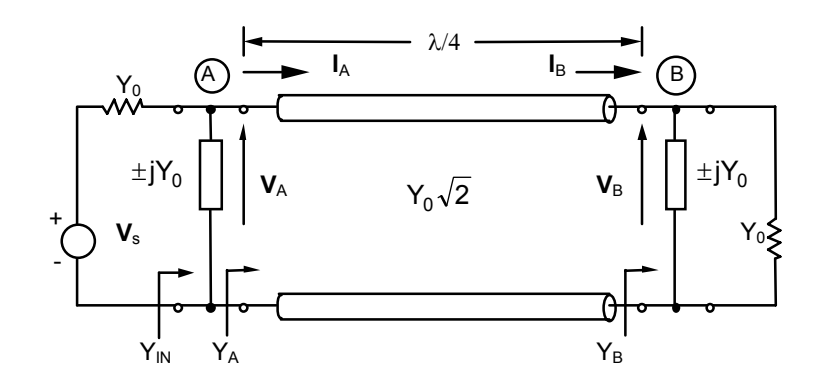

**Fig. 5.30** 

Lo schema di Fig. 5.30, quindi, è adatto a rappresentare tutte e quattro le situazioni di Fig. 5.29.a e 5.29.b. Con  $V<sub>S</sub>$  si intende una tensione di eccitazione che assume i valori dei generatori presenti nelle Fig. 5.29.

Al fine di valutare tensioni e correnti del circuito di Fig. 5.30 conviene inizialmente calcolare l'ammettenza di carico vista dal generatore **V**<sub>S</sub>. Facendo riferimento alla Fig. 5.30 l'ammettenza nel punto B vista guardando verso destra sarà data da:

$$
Y_{B} = Y_{0} \pm jY_{0} = Y_{0} (1 \pm j)
$$
 (5.27)

Nel punto A la Y<sub>B</sub> viene trasformata, per effetto del tratto di linea lungo  $\lambda/4$ con ammettenza caratteristica Y<sub>0</sub> $\sqrt{2}$ , in:

$$
Y_{A} = \frac{\left(Y_{0} \sqrt{2}\right)^{2}}{Y_{B}} = \frac{2Y_{0}^{2}}{Y_{0}(1 \pm j)} = Y_{0}(1 \mp j)
$$
(5.28)

Per ricavare l'ammettenza d'ingresso della struttura, basta ora sommare  $Y_A$  all'ammettenza  $\pm$ j $Y_0$  presente in ingresso:

$$
Y_{IN} = Y_A \pm jY_0 = Y_0 (1 \mp j) \pm jY_0 = Y_0
$$
 (5.29)

Dall'analisi del circuito si perviene ad un primo risultato: in tutti e quattro i circuiti in cui si spezza quello di Fig. 5.28 (v. Fig. 5.29) i generatori vedono una ammettenza di carico pari a  $Y_0$ . Risulta quindi dimostrato l'adattamento di tutte le bocche su cui sono presenti le eccitazioni.

Si vogliono ora esaminare le caratteristiche direzionali di questo dispositivo. Con riferimento alla Fig. 5.30, poiché risulta  $Y_{IN} = Y_0$ , ne segue che  $A - \overline{2}$ <sup>v</sup>s  ${\bf V}_{\rm A}$  =  $\frac{1}{6}{\bf V}_{\rm S}$ . Per trovare  ${\bf V}_{\rm B}$  si può utilizzare la relazione che intercorre fra le tensioni e le correnti in ingresso ed in uscita ad una linea. Questo legame è dato dalla matrice di trasferimento (2.107) per cui si ha:

$$
\mathbf{V}_{A} = \cos(\beta I) \mathbf{V}_{B} + j \left( Z_{0} / \sqrt{2} \right) \text{sen}(\beta I) \mathbf{I}_{B}
$$
\n
$$
\mathbf{I}_{A} = j \mathbf{Y}_{0} \sqrt{2} \text{sen}(\beta I) \mathbf{V}_{B} + \cos(\beta I) \mathbf{I}_{B}
$$
\n(5.30)

Essendo poi l =λ/4, dalla seconda delle (5.30) si ottiene:

$$
\mathbf{I}_{\mathsf{A}} = \mathbf{j} \mathsf{Y}_{0} \sqrt{2} \mathbf{V}_{\mathsf{B}} \tag{5.31}
$$

e quindi:

$$
\mathbf{V}_{\rm B} = -j \frac{\mathbf{I}_{\rm A}}{Y_0 \sqrt{2}} = -j \frac{\mathbf{V}_{\rm A} Y_{\rm A}}{Y_0 \sqrt{2}} = -j \frac{\mathbf{V}_{\rm S}}{2} \frac{Y_0 (1 \mp j)}{Y_0 \sqrt{2}} = -j \frac{\mathbf{V}_{\rm S}}{2} \frac{(1 \mp j)}{\sqrt{2}} \tag{5.32}
$$

Una volta valutate le tensioni V<sub>A</sub> e V<sub>B</sub> per la struttura di Fig. 5.30 si possono valutare le tensioni **V**1÷**V**4 di Fig. 5.28. Ricordando che queste tensioni possono essere espresse come sovrapposizione delle tensioni di Fig. 5.29.a ("even") e Fig. 5.29.b ("odd") si ottiene:

$$
\mathbf{V}_1 = \mathbf{V}_{1e} + \mathbf{V}_{1o} = \frac{1}{2} \left( \frac{\mathbf{V}}{2} \right) + \frac{1}{2} \left( \frac{\mathbf{V}}{2} \right) = \frac{\mathbf{V}}{2}
$$
(5.33)

$$
\mathbf{V}_2 = \mathbf{V}_{2e} + \mathbf{V}_{2o} = \frac{1}{2} \left( \frac{\mathbf{V}}{2} \right) + \frac{1}{2} \left( \frac{-\mathbf{V}}{2} \right) = 0
$$
 (5.34)

$$
\mathbf{V}_3 = \mathbf{V}_{3e} + \mathbf{V}_{3o} = \frac{-j\frac{\mathbf{V}}{2}(1-j)}{2\sqrt{2}} + \frac{-j\frac{-\mathbf{V}}{2}(1+j)}{2\sqrt{2}} = \frac{-\mathbf{V}}{2\sqrt{2}}
$$
(5.35)

$$
\mathbf{V}_{4} = \mathbf{V}_{4e} + \mathbf{V}_{4o} = \frac{-j\frac{\mathbf{V}}{2}(1-j)}{2\sqrt{2}} + \frac{-j\frac{\mathbf{V}}{2}(1+j)}{2\sqrt{2}} = \frac{-j\mathbf{V}}{2\sqrt{2}}
$$
(5.36)

Le tensioni così ottenute forniscono diverse informazioni. La prima relazione indica che la bocca 1 risulta adattata  $(V_1 = V/2)$  anche se si considera la situazione globale ("pari" + "dispari"). La seconda relazione mostra che il tipo

di accoppiamento è direzionale: non vi è flusso di energia attraverso la bocca 2 e quindi la direttività teorica è infinita.

I valori delle tensioni **V**<sub>3</sub> e **V**<sub>4</sub> indicano che la potenza entrante dalla bocca 1 fluisce per metà attraverso la bocca 3 e per metà attraverso la 4. I segnali presenti su queste bocche sono però sfasati fra di loro di 90°. In particolare, sulla bocca 4 il segnale è ritardato di 90°, mentre quello sulla 3 è ritardato di 180°. Questo risultato si poteva intuire osservando che il segnale in ingresso alla bocca 1 raggiunge la bocca 4 dopo aver percorso un tratto lungo λ/4, mentre per arrivare in 3 deve percorrere un tratto lungo λ/2.

Poiché tutte le bocche sono terminate su carichi adattati, le tensioni  $V_2 \div$  $V_4$  coincidono con le onde  $b_2 \div b_4$  uscenti dalle bocche medesime. Inoltre, essendo l'ammettenza d'ingresso della bocca 1 pari a  $Y_0$ , la potenza erogata dal generatore V<sub>S</sub> entrerà tutta nell'accoppiatore senza subire riflessioni. Questo vuol dire che la tensione  $V_1$  coincide con l'onda incidente  $a_1$  e che  $$ 

Sulla base di queste considerazioni si può ricavare la matrice di scattering del dispositivo, in particolare si avrà:

$$
S_{11} = \left(\frac{b_1}{a_1}\right)_{a_2 = a_3 = a_4 = 0} = 0
$$
\n
$$
S_{21} = \left(\frac{b_2}{a_1}\right)_{a_2 = a_3 = a_4 = 0} = \frac{V_2}{V_1} = 0
$$
\n
$$
S_{31} = \left(\frac{b_3}{a_1}\right)_{a_2 = a_3 = a_4 = 0} = \frac{V_3}{V_1} = \frac{-1}{\sqrt{2}}
$$
\n
$$
S_{41} = \left(\frac{b_4}{a_1}\right)_{a_2 = a_3 = a_4 = 0} = \frac{V_4}{V_1} = \frac{-j}{\sqrt{2}}
$$
\n(5.37)

Poiché la struttura è completamente simmetrica, la conoscenza dei 4 parametri di scattering riportati in 5.32 è sufficiente per valutare tutta la matrice di scattering. E quindi si ha:

$$
[\mathbf{S}] = \frac{-1}{\sqrt{2}} \begin{bmatrix} 0 & 0 & 1 & j \\ 0 & 0 & j & 1 \\ 1 & j & 0 & 0 \\ j & 1 & 0 & 0 \end{bmatrix}
$$
(5.38)

Questo tipo di AD è detto ibrido a 90° in quanto, alimentando dalla bocca 1, le uscite alle bocche 3 e 4 sono in quadratura (e analogamente alimentando dalle altre bocche).

Un'altra considerazione importante riguarda la selettività in frequenza del dispositivo. Poiché le dimensioni fisiche dell'accoppiatore sono fissate una volta fissata la frequenza centrale di lavoro, se si usa il dispositivo ad altre frequenze, si avrà una variazione della lunghezza elettrica dei vari elementi: gli "stub" non saranno più lunghi λ/8 e la linea interposta tra essi non costituirà più un trasformatore a λ/4. In ultima analisi, quindi, le bocche non saranno più perfettamente adattate e questo porterà ad un malfunzionamento del circuito.

Infine si può notare come l'analisi di questo componente sia basata sul suo circuito equivalente a linee di trasmissione. Nella realtà il comportamento elettromagnetico della struttura è più complicato. In particolare, intervengono degli effetti indesiderati dovuti alle discontinuità. Per affrontare questi problemi è necessario ricorrere a programmi di calcolo per simulare il comportamento di tutte le discontinuità che sono presenti nella struttura.

Da queste considerazioni si può ricavare la seguente procedura di progetto. Si inizia con un dimensionamento dell'AD utilizzando un modello semplice come quello a linee di trasmissione. Poi si passa alla simulazione in ambiente CAD all'interno del quale si disegna il layout del circuito. Infine tramite il CAD si varia la lunghezza e la larghezza dei tratti di microstriscia presenti nel circuito, nell'intorno dei valori ottenuti col modello semplificato, al fine di rimuovere l'effetto delle discontinuità e quindi migliorare il più possibile le prestazioni del dispositivo.

## *5.5.b Accoppiatore ad anello*

L'accoppiatore ad anello (Rat Race) (Fig. 5.31) rientra nella sotto-classe detta degli "ibridi a 180°". In questo dispositivo, come si vedrà nel seguito, alimentando dalla bocca 1 le uscite alle bocche 3 e 4 sono in opposizione di fase, mentre alimentando da 2 le uscite in 3 e 4 sono in fase.

La matrice di scattering dell'accoppiatore ad anello può essere valutata seguendo una procedura del tutto analoga a quella usata per lo studio dell'AD a due rami. Si alimenta la bocca 1 con un generatore di tensione (**V**) con ammettenza interna Y<sub>0</sub> e si chiudono tutte le altre bocche su Y<sub>0</sub> (Fig. 5.31).

Le tensioni e le correnti nel circuito di Fig. 5.31 possono essere valutate sovrapponendo le tensioni e le correnti presenti in due circuiti uguali a quello di Fig. 5.31 ma alimentati alle bocche 1 e 4 con due generatori. In particolare per il primo circuito i due generatori hanno entrambi ampiezza **V**/2 mentre per il secondo valgono uno **V**/2 e l'altro –**V**/2. Queste due configurazioni sono dette pari (even) e dispari (odd).

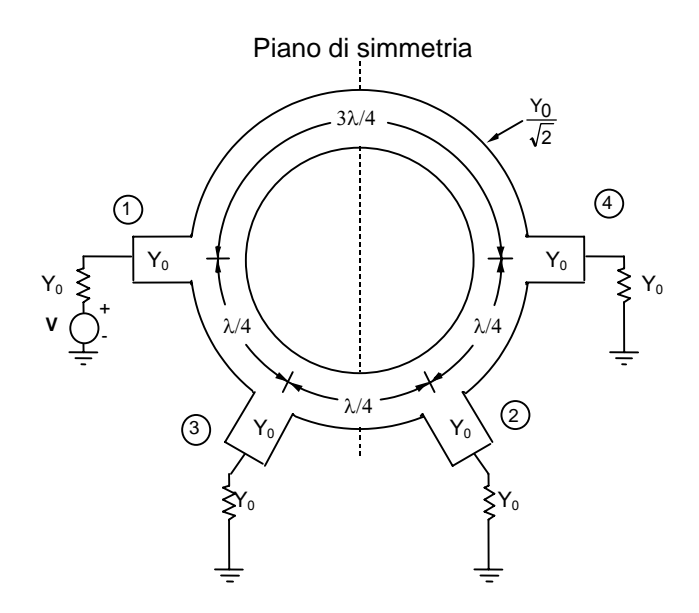

**Fig. 5.31** 

Nel circuito pari, data la simmetria delle alimentazioni e del circuito, non scorre corrente attraverso il piano di simmetria e quindi nulla cambia se si opera un "taglio" (Fig. 5.32.a). Nel circuito dispari, invece, essendo le alimentazioni in controfase ed il circuito simmetrico, nel piano di simmetria si avrà tensione verso massa uguale a zero e quindi nulla cambia se si pone questo punto a massa (Fig. 5.32.b).

I quattro circuiti che si ottengono spezzando quelli di Fig. 5.32, possono essere studiati ricorrendo al modello equivalente a linee di trasmissione riportato in Fig. 5.33.

La linea di trasmissione lunga λ/4 modella il modo quasi-TEM che propaga nel tratto di anello che unisce le porte 1 e 3 (ovvero 4-2), mentre le ammettenze concentrate presenti in A e B modellano i due tratti dell'anello lunghi, rispettivamente, 3λ/8 e λ/8 (Fig. 5.32.a).

Per calcolare l'effetto di questi stub i tratti curvi sono assimilati a dei tratti rettilinei. Così facendo si ha che lo "stub" lungo 3λ/8 dà luogo ad una suscettanza di valore  $\mp$  jY<sub>0</sub>/ $\sqrt{2}$  (il segno "-" per il caso "pari", il "+" per il caso "dispari"), mentre quello a  $\lambda$ /8 ad una suscettanza di valore  $\pm$  jY<sub>0</sub>/ $\sqrt{2}$  ("+" per il "pari", "-" per il "dispari").

Con riferimento alla Fig. 5.33, l'ammettenza di carico Y<sub>B</sub> è data da:

$$
Y_{B} = Y_{0} \left( 1 \pm \frac{j}{\sqrt{2}} \right) \tag{5.39}
$$

Questa ammettenza viene vista all'ingresso del tratto di linea lungo λ/4 come:

$$
Y_{A} = \frac{\left(\frac{Y_{0}}{\sqrt{2}}\right)^{2}}{Y_{B}} = \frac{Y_{0}}{2\left(1 \pm \frac{j}{\sqrt{2}}\right)} = \frac{Y_{0}}{3}\left(1 \mp \frac{j}{\sqrt{2}}\right)
$$
(5.40)

L'ammettenza d'ingresso  $Y_{IN}$  risulta, perciò:

$$
Y_{1N} = \pm j \frac{Y_0}{\sqrt{2}} + Y_A = \pm \frac{jY_0}{\sqrt{2}} + \frac{Y_0}{3} \left( 1 \pm \frac{j}{\sqrt{2}} \right) = \frac{Y_0}{3} \left( 1 \pm j2\sqrt{2} \right) \quad (5.41)
$$

Ne segue, quindi, che la tensione V<sub>A</sub> è data da:

$$
\mathbf{V}_{A} = \frac{\mathbf{V}_{S} Y_{0}}{Y_{0} + Y_{IN}} = \frac{\mathbf{V}_{S} Y_{0}}{Y_{0} + \frac{Y_{0}}{3} (1 \mp j2\sqrt{2})} = \frac{\mathbf{V}_{S}}{2} \left( 1 \pm \frac{j}{\sqrt{2}} \right) \tag{5.42}
$$

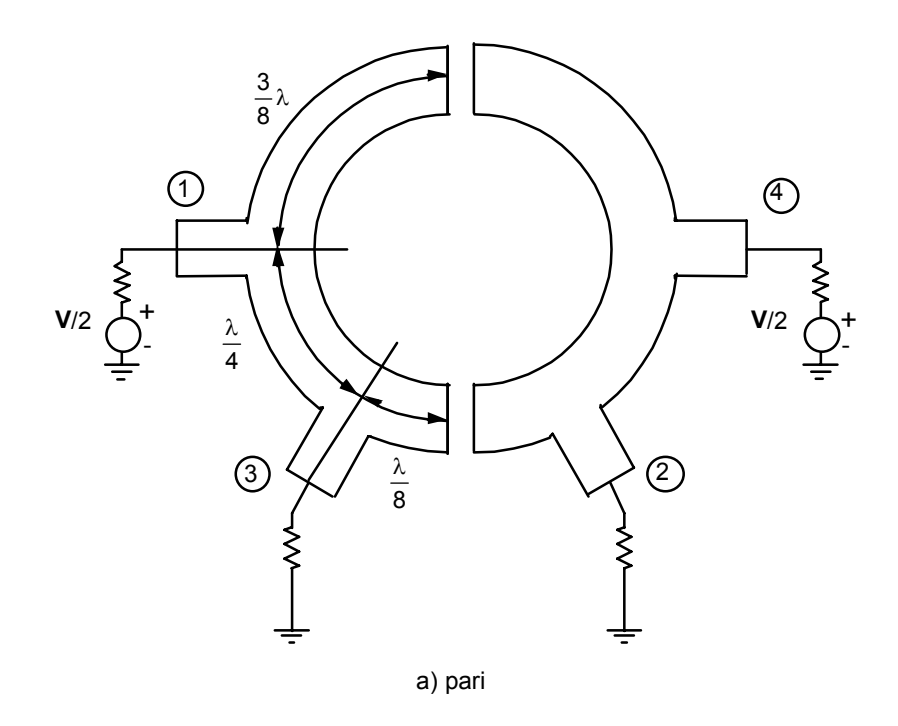

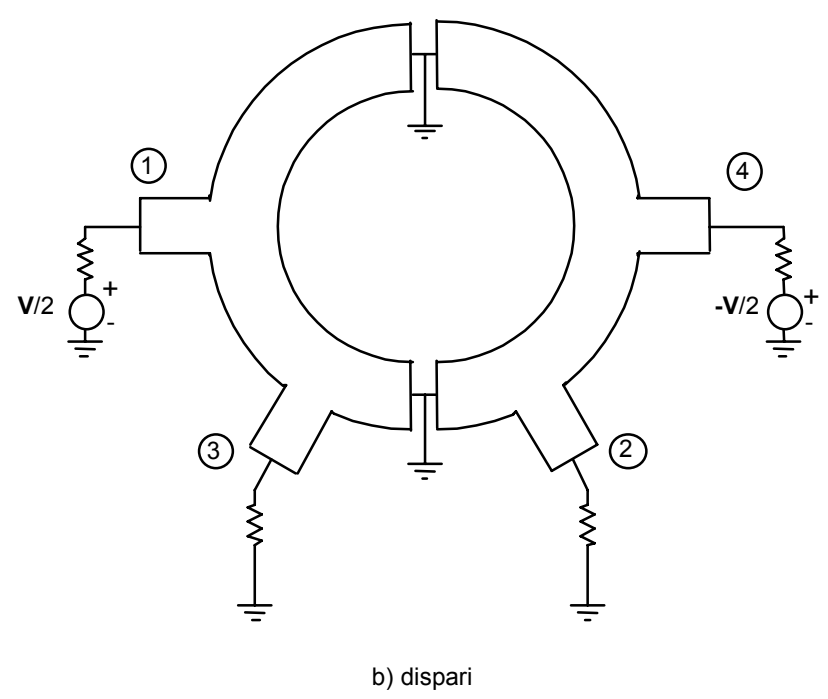

**Fig. 5.32**

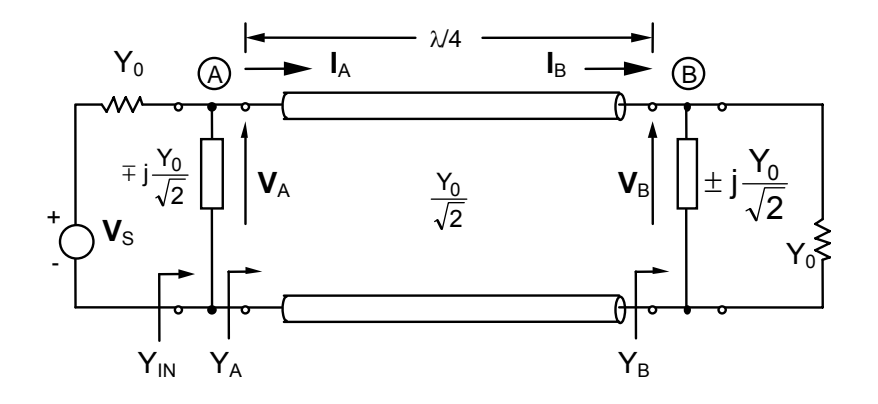

**Fig. 5.33** 

Per quanto riguarda **V**<sub>B</sub>, invece, essendo la linea fra A e B lunga λ/4, vale la relazione (5.32) con Y $_0$ / $\sqrt{2}$  al posto di Y $_0$  $\sqrt{2}$  :

$$
\mathbf{V}_{\mathrm{B}} = -\mathbf{j}\mathbf{I}_{\mathrm{A}} \frac{\sqrt{2}}{\mathbf{Y}_{0}}
$$
 (5.43)

e quindi:

$$
\mathbf{V}_{B} = -j\mathbf{V}_{A}Y_{A}\frac{\sqrt{2}}{Y_{0}} = -j\frac{\mathbf{V}_{S}}{2}\left(1 \pm \frac{j}{\sqrt{2}}\right)\frac{Y_{0}}{2\left(1 \pm \frac{j}{\sqrt{2}}\right)}\frac{\sqrt{2}}{Y_{0}} = -j\frac{\mathbf{V}_{S}}{2\sqrt{2}}\tag{5.44}
$$

A questo punto si possono valutare le tensioni effettive alle quattro porte sommando i contributi dovuti al caso "pari" e al caso "dispari".

Come per l'AD a due rami, si ha:  $V_S = \pm 1/2$  **V** dove il segno dipende dalla configurazione e dalla porta considerata. In definitiva si ottiene:

$$
\mathbf{V}_{1} = \mathbf{V}_{1e} + \mathbf{V}_{1o} = \frac{1}{2} \left( \frac{\mathbf{V}}{2} \right) \left( 1 + \frac{j}{\sqrt{2}} \right) + \frac{1}{2} \left( \frac{\mathbf{V}}{2} \right) \left( 1 - \frac{j}{\sqrt{2}} \right) = \frac{\mathbf{V}}{2}
$$
(5.45)

$$
\mathbf{V}_{2} = \mathbf{V}_{2e} + \mathbf{V}_{2o} = \frac{-j\left(\frac{\mathbf{V}}{2}\right)}{2\sqrt{2}} + \frac{-j\left(\frac{-\mathbf{V}}{2}\right)}{2\sqrt{2}} = 0
$$
\n(5.46)

$$
\mathbf{V}_{3} = \mathbf{V}_{3e} + \mathbf{V}_{3o} = \frac{-j\left(\frac{\mathbf{V}}{2}\right)}{2\sqrt{2}} + \frac{-j\left(\frac{\mathbf{V}}{2}\right)}{2\sqrt{2}} = \frac{-j\mathbf{V}}{2\sqrt{2}}
$$
(5.47)

$$
\mathbf{V}_{4} = \mathbf{V}_{4e} + \mathbf{V}_{4o} = \frac{1}{2} \left( \frac{\mathbf{V}}{2} \right) \left( 1 + \frac{j}{\sqrt{2}} \right) + \frac{1}{2} \left( \frac{-\mathbf{V}}{2} \right) \left( 1 - \frac{j}{\sqrt{2}} \right) = \frac{j\mathbf{V}}{2\sqrt{2}}
$$
(5.48)

Non essendo il circuito completamente simmetrico (manca la simmetria rispetto all'asse orizzontale) un'analisi analoga deve essere svolta ponendo l'eccitazione alla porta 2. In questa situazione si trova che l'uscita è diversa da zero alle porte 3 e 4, mentre nulla esce da 1. In questo caso, inoltre, il segnale esce dalle porte 3 e 4 in fase e ritardato di 90° rispetto all'ingresso, la porta 2, inoltre, risulta ancora adattata. In conclusione si ha:

$$
{\bm V}_1\!=\!0\ ;\quad {\bm V}_2\!=\!\frac{\bm V}{2};\quad {\bm V}_3\!=\!\frac{-j{\bm V}}{2\sqrt{2}};\quad {\bm V}_4\!=\!\frac{-j{\bm V}}{2\sqrt{2}}
$$

A questo punto, osservando che tutte le porte sono chiuse su carichi adattati e che nella struttura è presente un piano di simmetria (vedi Fig. 5.31), si può ricavare la matrice di scattering del componente:

$$
[\mathbf{S}] = \frac{-\mathbf{j}}{\sqrt{2}} \begin{bmatrix} 0 & 0 & 1 & -1 \\ 0 & 0 & 1 & 1 \\ 1 & 1 & 0 & 0 \\ -1 & 1 & 0 & 0 \end{bmatrix}
$$
(5.49)

In conclusione, quindi, possiamo dire che, alimentando dalla porta 1, metà potenza esce da 3 e metà da 4 (si ha dunque C = 3 dB). Il segnale che arriva in 4 è ritardato di 270°, mentre quello che arriva in 3 risulta ritardato di 90°. La differenza di fase fra questi due segnali, quindi, è di 180°. Se si alimenta dalla porta 2, invece, metà potenza va in 3 e metà in 4 e la differenza di fase fra questi due segnali è nulla.

L'analisi condotta è ovviamente soggetta a tutte le limitazioni esposte nel caso del Branch Coupler.

#### *5.5.c Accoppiatore distribuito*

Negli accoppiatori direzionali di tipo distribuito il trasferimento di energia dalla linea principale alla linea secondaria avviene lungo un tratto di linea lungo λ/4. In Fig. 5.34 è riportato il layout di un accoppiatore distribuito realizzato con la tecnologia delle microstrisce.

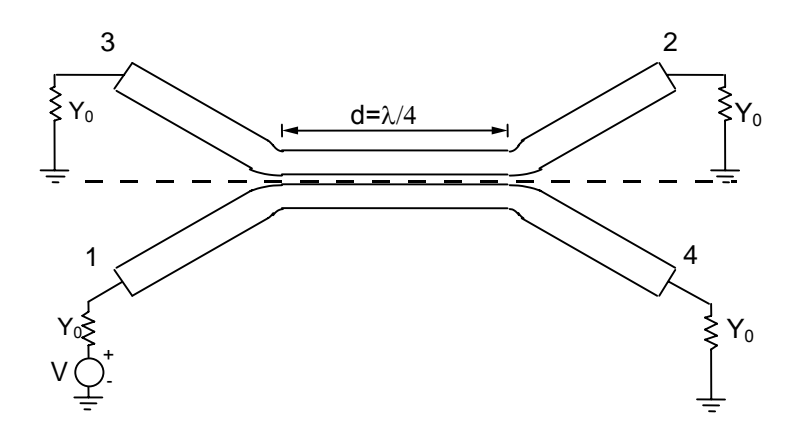

**Fig. 5.34** 

In figura è anche riportata la numerazione delle bocche. Come si vede si tratta di un accoppiatore di tipo contraflow nel senso che la potenza nella linea secondaria viaggia in verso opposto rispetto alla potenza nella linea principale.

Per il calcolo della matrice di scattering dell'AD distribuito si eccita la struttura alla porta 1 con tutte le altre porte chiuse su di un carico adattato (Fig. 5.34). Anche in questo caso è possibile valutare le tensioni e le correnti del circuito sovrapponendo le tensioni e le correnti presenti in due circuiti uguali a quello di Fig. 5.34 ma alimentati alle bocche 1 e 2 con due generatori. In particolare per il primo circuito (Fig. 5.35.a) i due generatori hanno entrambi ampiezza **V**/2 (configurazione pari – even) mentre per il secondo (Fig. 5.35.b) valgono uno **V**/2 e l'altro –**V**/2 (configurazione dispari – odd).

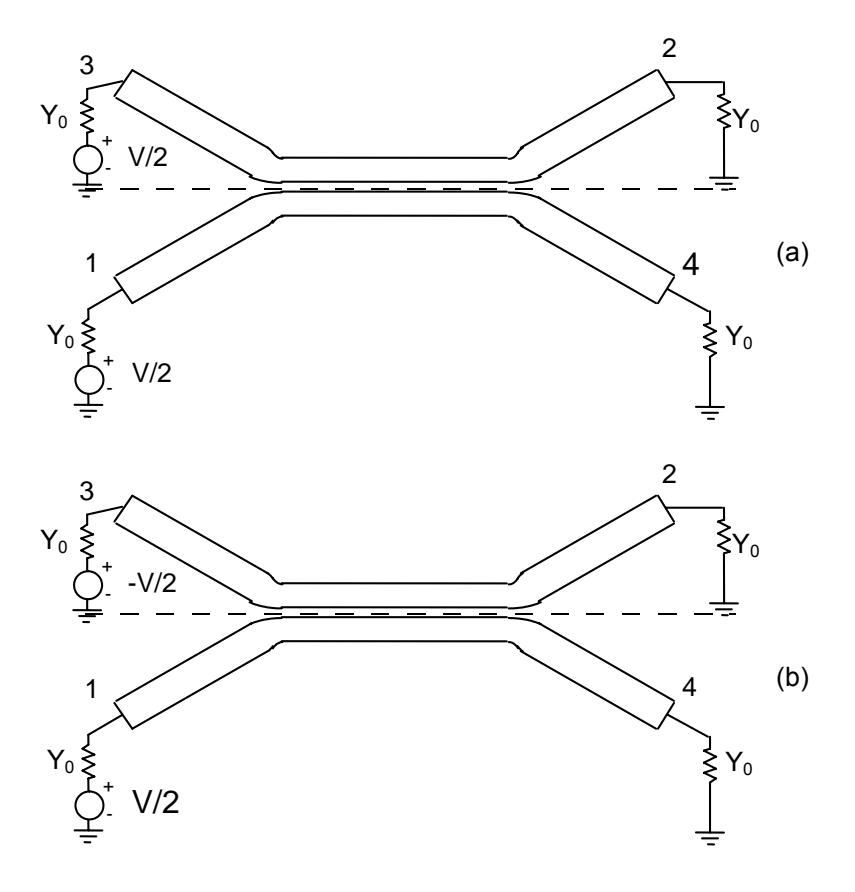

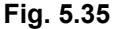

I circuiti ottenuti possono essere studiati utilizzando i modi pari e dispari di due linee accoppiate(\*). Questi modi sono eccitati alimentando le due linee accoppiate in fase (modo pari) o in controfasce (modo dispari). L'andamento traverso del campo elettrico e magnetico per questi modi è riportato in Fig. 5.36.a (pari) e 5.36.b (dispari). Si noti che per il modo pari l'asse di simmetria del circuito si comporta come una parete magnetica ideale mentre per il modo dispari l'asse è una parete elettrica ideale.

.

 $\overline{a}$ 

<sup>(\*)</sup> D.M. Pozar: Microwave Engineering, John Wiley & Son, 1998.

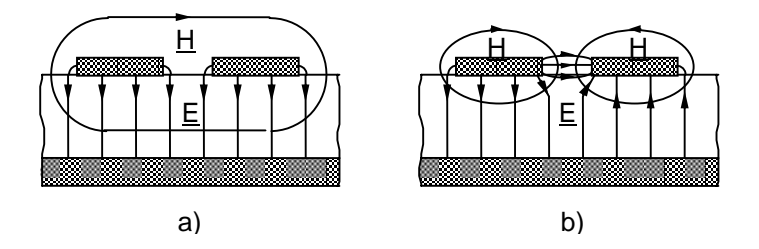

**Fig. 5.36** 

Per i modi pari e dispari può essere fatta l'ipotesi quasi-TEM, per cui avremo [v. (4.4) e (4.5)]:

$$
\beta_e = \omega \sqrt{\mu_0 \epsilon_0} \sqrt{\epsilon_{\text{effe}}} \qquad \beta_o = \omega \sqrt{\mu_0 \epsilon_0} \sqrt{\epsilon_{\text{effo}}} \qquad (5.50)
$$

$$
Z_{0e} = \frac{1}{cC_{0e}^{'}\sqrt{\varepsilon_{effe}}} \qquad Z_{0o} = \frac{1}{cC_{0o}^{'}\sqrt{\varepsilon_{effo}}} \qquad (5.51)
$$

dove εeffe ed εeffo sono le permittività efficaci dei modi pari e dispari. Queste due quantità sono circa uguali per cui si può supporre  $\beta_e = \beta_o$ . Nelle (5.46) C'<sub>0e</sub> è la capacità per unità di lunghezza del modo pari in aria mentre C'0o è la capacità per unità di lunghezza del modo dispari in aria.

Si noti quindi che, in questo caso, le due configurazioni pari e dispari eccitano proprio i modi pari e dispari della struttura a tre conduttori. I circuiti di Fig. 5.35 possono essere spezzati in 4 circuiti isolati i quali, a loro volta, possono essere studiati tramite l'unico circuito equivalente riportato in Fig. 5.37.

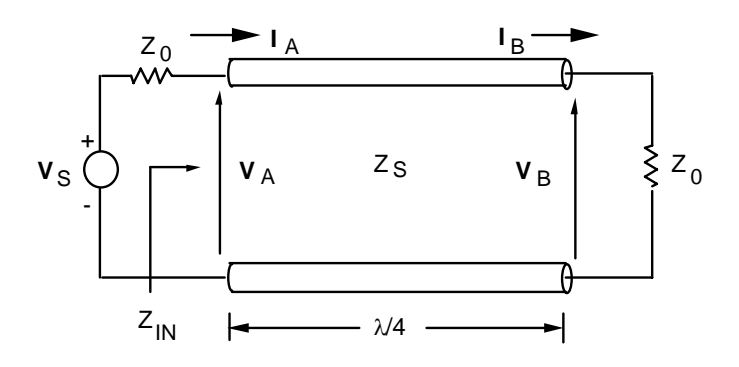

**Fig. 5.37**

Per questo circuito si ha:

$$
Z_{1N} = \frac{Z_S^2}{Z_0}
$$
 (5.52)

Quindi la corrente d'ingresso sarà:

$$
I_A = \frac{V_S}{Z_0 + \frac{Z_S^2}{Z_0}}
$$
 (5.53)

La tensione **V**<sub>A</sub> è data da:

$$
\mathbf{V}_{A} = I_{A} Z_{IN} = \frac{\mathbf{V}_{S} \frac{Z_{S}^{2}}{Z_{0}}}{Z_{0} + \frac{Z_{S}^{2}}{Z_{0}}} = \frac{\mathbf{V}_{S} Z_{S}^{2}}{Z_{0}^{2} + Z_{S}^{2}}
$$
(5.54)

La tensione V<sub>B</sub> è data da (Eq. 5.32):

$$
\mathbf{V}_{\rm B} = -j\mathbf{I}_{\rm A}Z_{\rm S} = -j\mathbf{V}_{\rm S}\frac{Z_{\rm S}Z_{\rm 0}}{Z_{\rm 0}^2 + Z_{\rm S}^2}
$$
(5.55)

E' quindi immediato il calcolo delle tensioni alle quattro porte.

**V**<sub>1</sub> è ottenibile da **V**<sub>A</sub> sostituendo **V**<sub>S</sub> con 1/2 **V** per i modi pari e dispari:

$$
\mathbf{V}_{1} = \mathbf{V}_{1e} + \mathbf{V}_{1o} = \frac{\mathbf{V}}{2} \frac{Z_{0e}^{2}}{Z_{0}^{2} + Z_{0e}^{2}} + \frac{\mathbf{V}}{2} \frac{Z_{0o}^{2}}{Z_{0}^{2} + Z_{0o}^{2}} = \frac{\mathbf{V}}{2} \left( \frac{Z_{0e}^{2}}{Z_{0}^{2} + Z_{0e}^{2}} + \frac{Z_{0o}^{2}}{Z_{0}^{2} + Z_{0o}^{2}} \right)
$$
\n(5.56)

Affinché l'ingresso sia adattato la quantità tra parentesi deve essere pari ad uno. Con questa posizione si ottiene:

$$
Z_0 = \sqrt{Z_{0e} Z_{0o}} \tag{5.57}
$$

La tensione alla porta 3 è ancora ottenibile da V<sub>A</sub>, ma in questo caso V<sub>S</sub> deve essere sostituito con 1/2 **V** per il modo pari e con -1/2 **V** per il modo dispari:  $\overline{a}$ 

$$
\mathbf{V}_{3} = \mathbf{V}_{3e} + \mathbf{V}_{3o} = \frac{\mathbf{V}}{2} \frac{Z_{0e}^{2}}{Z_{0}^{2} + Z_{0e}^{2}} - \frac{\mathbf{V}}{2} \frac{Z_{0o}^{2}}{Z_{0}^{2} + Z_{0o}^{2}} = \frac{\mathbf{V}}{2} \left( \frac{Z_{0e}^{2}}{Z_{0e}Z_{0o} + Z_{0e}^{2}} - \frac{Z_{0o}^{2}}{Z_{0e}Z_{0o} + Z_{0o}^{2}} \right)
$$

$$
\mathbf{V}_{3} = \frac{\mathbf{V}}{2} \left( \frac{Z_{0e} - Z_{0o}}{Z_{0e} + Z_{0o}} \right) \tag{5.58}
$$

Quindi l'accoppiamento sarà dato da:

$$
C = 20 \log \frac{|\mathbf{V}_1|}{|\mathbf{V}_3|} = 20 \log \frac{Z_{0e} + Z_{0o}}{Z_{0e} - Z_{0o}}
$$
(5.59)

I valori tipici di accoppiamento che si ottengono con gli AD in microstriscia sono minori di 3 dB. Per realizzare AD distribuiti con accoppiamenti dii 3 dB si utilizzano strutture più complesse quali gli AD di Lange (\*).

La tensione alla porta 4 è ottenibile da  $V_B$  sostituendo  $V_S$  con 1/2  $V$  sia per i modi pari che per quelli dispari:

$$
\mathbf{V}_{4} = \mathbf{V}_{4e} + \mathbf{V}_{4o} = -j \frac{\mathbf{V}}{2} \left( \frac{Z_{0e} Z_{0}}{Z_{0}^{2} + Z_{0e}^{2}} + \frac{Z_{0o} Z_{0}}{Z_{0}^{2} + Z_{0o}^{2}} \right) = -j \frac{\mathbf{V}}{2} \left( \frac{Z_{0e} Z_{0}}{Z_{0e} Z_{0o} + Z_{0e}^{2}} + \frac{Z_{0o} Z_{0}}{Z_{0e} Z_{0o} + Z_{0o}^{2}} \right)
$$

$$
\mathbf{V}_{4} = -j \frac{\mathbf{V}}{2} \left( \frac{2Z_{0}}{Z_{0e} + Z_{0o}} \right) \tag{5.60}
$$

Infine la tensione alla porta 2 è ottenibile ancora da  $V<sub>B</sub>$  ma in questo caso il termine **V**<sub>S</sub> è sostituito con 1/2 **V** per il modo pari e -1/2 **V** per il modo dispari:

$$
\mathbf{V}_{2} = \mathbf{V}_{2e} + \mathbf{V}_{2o} = -j\frac{\mathbf{V}}{2} \left( \frac{Z_{0e}Z_{0}}{Z_{0}^{2} + Z_{0e}^{2}} - \frac{Z_{0o}Z_{0}}{Z_{0}^{2} + Z_{0o}^{2}} \right) = -j\frac{\mathbf{V}}{2} \left( \frac{Z_{0e}Z_{0}}{Z_{0e}Z_{0o} + Z_{0e}^{2}} - \frac{Z_{0o}Z_{0}}{Z_{0e}Z_{0o} + Z_{0o}^{2}} \right) = 0
$$
\n(5.61)

Ricordando la definizione di direttività si ha:

$$
D = 10 \log \frac{|\mathbf{V}_3|}{|\mathbf{V}_2|} = \infty
$$
 (5.62)

Nei casi pratici una piccola quantità di energia raggiunge la porta 2 e quindi **V**2 ha un valore piccolo, ma finito.

Procedendo come per gli AD concentrati si ottiene:

$$
[S] = \frac{1}{Z_{0e} + Z_{0o}} \begin{bmatrix} 0 & 0 & Z_{0e} - Z_{0o} & -j2Z_{0} \ 0 & 0 & -j2Z_{0} & Z_{0e} - Z_{0o} \ Z_{0e} - Z_{0o} & -j2Z_{0} & 0 & 0 \ -j2Z_{0} & Z_{0e} - Z_{0o} & 0 & 0 \end{bmatrix}
$$
(5.63)

Si noti infine che idealmente gli AD distribuiti su microstriscia avrebbero una direttività infinita a tutte le frequenze, in realtà, i valori di direttività che si ottengono con strutture reali sono piuttosto bassi su larghe bande di funzionamento (5 -10 dB). Questo è principalmente dovuto al fatto che le permittività efficaci e quindi anche le impedenze dei due modi pari e dispari variano fortemente con la frequenza. Per ovviare a questo inconveniente, dovuto alla presenza di due dielettrici diversi, si può aggiungere un ulteriore strato di dielettrico sopra la microstriscia.

 $\overline{a}$ 

<sup>(\*)</sup> D.M. Pozar: Microwave Engineering, John Wiley & Son, 1998.

## **5.6 Divisore e sommatore di potenza**

I divisori e sommatori di potenza ("power divider" o "power combiner" o "Wilkinson") sono componenti a tre bocche. Una possibile realizzazione in microstriscia è mostrata in Fig. 5.38. Come sarà dimostrato nel seguito, nel funzionamento come divisore, alimentando dalla porta 1, metà potenza esce dalla porta 2 e metà dalla 3; mentre nel funzionamento come sommatore alimentando dalle porte 2 e 3 la potenza "somma" esce dalla porta 1.

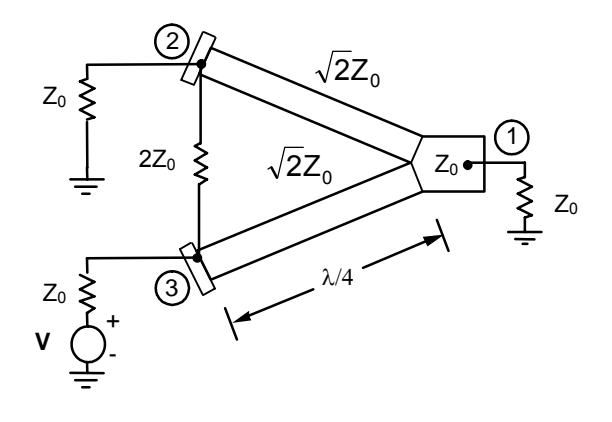

**Fig. 5.38** 

Per valutare la matrice di scattering di questo dispositivo si esamina inizialmente il comportamento con l'eccitazione applicata alla sola bocca 3 (Fig. 5.38). In questo caso, se si divide l'impedenza di carico  $Z_0$  alla porta 1 nel parallelo di due impedenze di valore  $2Z_0$ , e si divide la resistenza concentrata di valore  $2Z_0$  nella serie di due resistenze di valore  $Z_0$ , è possibile rappresentare la struttura come in Fig. 5.39.

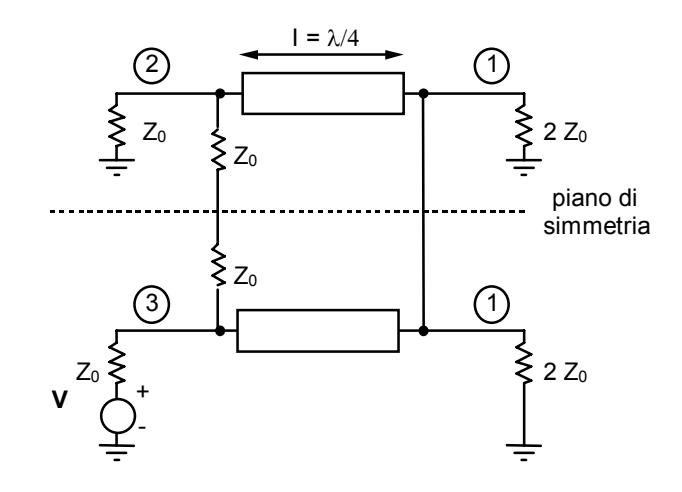

**Fig. 5.39**

Si individua nella struttura un piano di simmetria e quindi è possibile studiare le tensioni e le correnti del circuito (similmente a quanto fatto nel caso degli AD a due rami e ad anello) come la sovrapposizione delle tensioni e delle correnti presenti in due circuiti uguali a quello di Fig. 5.39 ma alimentati alle bocche 2 e 3 con due generatori. In particolare, per il primo circuito i due generatori hanno entrambi ampiezza **V**/2 (configurazione pari - even) mentre per il secondo valgono uno **V**/2 e l'altro –**V**/2 (configurazione dispari - odd).

Nel caso pari attraverso il piano di simmetria non scorre corrente e quindi i rami si possono considerare aperti (Fig. 5.40.a), nel caso dispari sul piano si ha tensione nulla e quindi i rami si possono cortocircuitare (Fig. 5.40.b). Gli schemi riportati in Fig. 5.40.a e 5.40.b possono essere studiati ricorrendo al modello di Fig. 5.41 dove  $Z_1 = \infty$  e  $Z_2 = 2Z_0$  per il caso pari mentre  $Z_1 = Z_0$  e  $Z_2$  = 0 per il caso dispari.

Si inizia a valutare l'impedenza d'ingresso  $Z_{\text{IN}}$ .

Essendo:

$$
Z_A = \frac{\left(Z_0\sqrt{2}\right)^2}{Z_2} = \frac{2Z_0^2}{Z_2}
$$
 (5.64)

si ha:

$$
Z_{IN} = \frac{Z_A Z_1}{Z_A + Z_1} = \frac{2Z_0^2 Z_1}{2Z_0^2 + Z_1 Z_2}
$$
(5.65)

Quindi sia nel caso "pari" che in quello "dispari" si ha:

$$
Z_{\text{IN}} = Z_0 \tag{5.66}
$$

Possiamo dunque concludere che, sia nel caso "pari", che nel caso "dispari", il generatore vede sempre la stessa impedenza di carico pari a  $Z_0$  e quindi risulta  $V_A = V_S/2$ .

Per quanto riguarda la **V**<sub>B</sub>, si ha:

$$
\mathbf{V}_{\rm B} = -j\mathbf{I}_{\rm A}Z_0\sqrt{2} = -j\frac{\mathbf{V}_{\rm A}}{Z_{\rm A}}Z_0\sqrt{2} = -j\frac{\mathbf{V}_{\rm S}}{2}\frac{Z_2}{Z_0}\frac{\sqrt{2}}{2}
$$
(5.67)

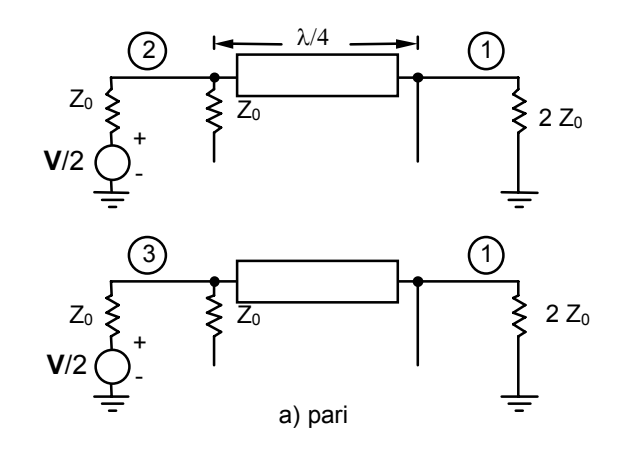

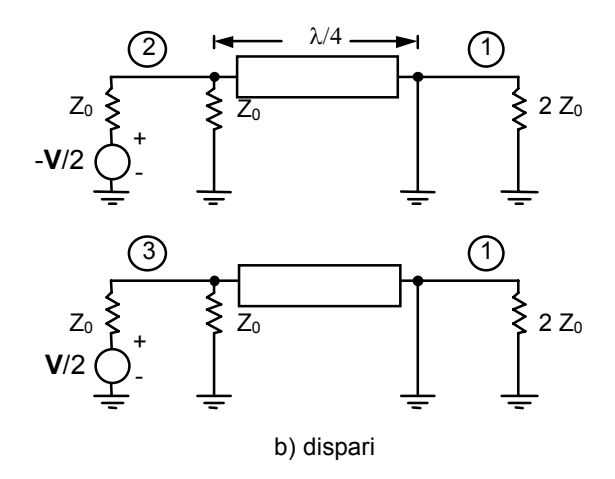

**Fig. 5.40**

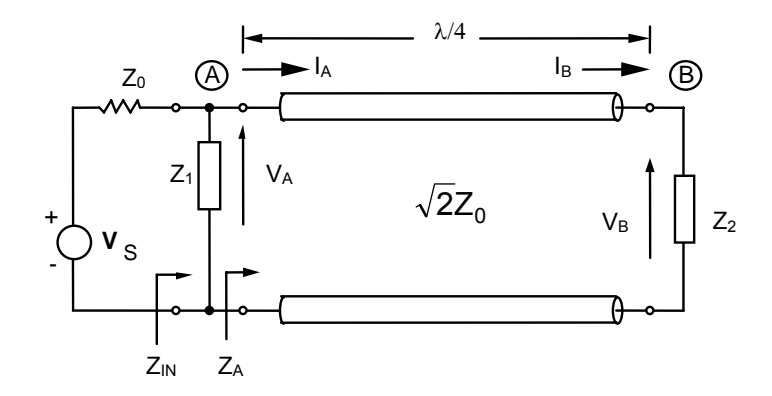

**Fig. 5.41** 

A questo punto è facile ricavare le tensioni globali alle varie porte:

$$
\mathbf{V}_3 = \mathbf{V}_{3e} + \mathbf{V}_{3o} = \frac{1}{2} \left( \frac{1}{2} \mathbf{V} \right) + \frac{1}{2} \left( \frac{1}{2} \mathbf{V} \right) = \frac{1}{2} \mathbf{V}
$$
(5.68)

$$
\mathbf{V}_2 = \mathbf{V}_{2e} + \mathbf{V}_{2o} = \frac{1}{2} \left( \frac{1}{2} \mathbf{V} \right) + \frac{1}{2} \left( -\frac{1}{2} \mathbf{V} \right) = 0
$$
 (5.69)

$$
\mathbf{V}_{1} = \mathbf{V}_{1e} + \mathbf{V}_{1o} = -j \frac{1}{2} \left( \frac{1}{2} \mathbf{V} \right) \sqrt{2} + 0 = -j \frac{\mathbf{V}}{2\sqrt{2}}
$$
(5.70)

Analizzando questi risultati si osserva che, sebbene le porte 2 e 3 siano collegate attraverso una resistenza, esse non si "vedono", cioè sono disaccoppiate tra di loro. Inoltre, si vede che tutta la potenza inviata dal generatore **V** entra nella struttura (essendo la porta 3 adattata), mentre ne esce solo la metà e solo dalla porta 1. E' quindi ovvio che l'altra metà della potenza viene dissipata dalla resistenza  $2Z_0$  connessa tra le porte 2 e 3 (è stata fatta l'ipotesi implicita che tutto il resto della struttura sia privo di perdite). Si può notare infine che il segnale che entra nella porta 3 arriva alla 1 sfasato di 90° (e questo, del resto, è anche intuitivo, visto che le due porte sono distanziate fra loro di  $\lambda$ /4).

Per completare l'analisi si analizza il dispositivo alimentandolo dalla porta 1 (Fig. 5.42). Se il circuito è perfettamente simmetrico, l'alimentazione in 1 dà luogo ad una corrente che si divide in due parti identiche le quali propagano lungo le due linee che portano alle bocche  $2$  e  $3$  e quindi la resistenza  $2Z_0$  non sperimenta differenza di potenziale e non vi è flusso di corrente attraverso di essa.

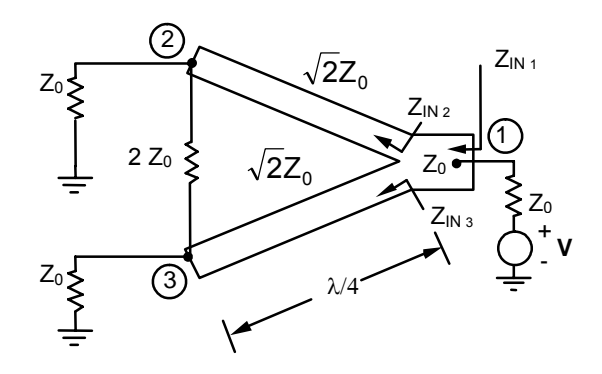

**Fig. 5.42** 

Fatte queste considerazioni è possibile calcolare l'impedenza d'ingresso alla porta 1. Infatti, essendo a tutti gli effetti eliminabile l'impedenza  $2Z_0$ , l'impedenza di carico alle porte  $2$  e 3 risulta essere solo  $Z_0$ . Ne segue, quindi, che all'ingresso di ambedue le linee (che sono lunghe λ/4) si vede un'impedenza pari a:

$$
Z_{1N3} = Z_{1N2} = \frac{\left(Z_0 \sqrt{2}\right)^2}{Z_0} = 2Z_0 \tag{5.71}
$$

Queste due impedenze sono poste in parallelo. Di conseguenza l'impedenza totale che si vede guardando verso le bocche 2 e 3 sarà:

$$
Z_{1N1} = Z_{1N2} / I Z_{1N3} = Z_0 \tag{5.72}
$$

A questo punto è banale constatare che l'impedenza d'ingresso alla porta 1 ( $Z_{\text{IN1}}$ ) è proprio  $Z_0$  e che, quindi, anche la porta 1 è adattata.

Sulla base di questi risultati, è possibile determinare la matrice di scattering del componente. In base all'analisi condotta alimentando alla bocca 3 si era ottenuto:

$$
S_{33} = \left(\frac{b_3}{a_3}\right)_{a_1 = a_2 = 0} = 0
$$
 (5.73)

$$
S_{23} = \left(\frac{b_2}{a_3}\right)_{a_1 = a_2 = 0} = \frac{V_2}{V_3} = 0
$$
 (5.74)

$$
S_{13} = \left(\frac{b_1}{a_3}\right)_{a_1 = a_2 = 0} = \frac{V_1}{V_3} = \frac{-j}{\sqrt{2}}
$$
(5.75)

Inoltre, data la simmetria del componente si ha:

$$
S_{22} = S_{33}; S_{13} = S_{12}; S_{13} = S_{31}; S_{12} = S_{21}; S_{23} = S_{32}
$$
 (5.76)

Dall'analisi condotta alimentando dalla bocca 1 si è poi ricavato:

$$
S_{11} = \left(\frac{b_1}{a_1}\right)_{a_2 = a_3 = 0} = 0
$$
 (5.77)

Quindi, la matrice di scattering sarà:

$$
[S] = \frac{-j}{\sqrt{2}} \begin{bmatrix} 0 & 1 & 1 \\ 1 & 0 & 0 \\ 1 & 0 & 0 \end{bmatrix}
$$
 (5.78)

Prima di concludere si possono fare alcune osservazioni sulle caratteristiche di questo componente.

Il dispositivo presenta le sequenti caratteristiche:  $S_{11} = S_{22} = S_{33} = 0$ ,  $S_{23}$  =  $S_{32}$  = 0, poiché, come noto (\*), queste condizioni non sono realizzabili in strutture prive di perdite, è necessario introdurre un elemento dissipativo all'interno del componente. Questo è stato fatto connettendo le bocche 2 e 3 con una resistenza concentrata di valore  $2Z_0$  (Fig. 5.38).

La banda di funzionamento è molto stretta, infatti il comportamento coincide con quello che è stato descritto solo se le linee 3-1 e 2-1 sono dei trasformatori a λ/4, il che avviene, rigorosamente, ad una sola frequenza. Infine, lo studio è stato condotto prescindendo totalmente dalle discontinuità presenti nel componente reale e considerando l'impedenza  $2Z_0$  tra le bocche 2 e 3 come un'impedenza concentrata. E' chiaro che se si vuole fare uno studio più approfondito, è necessario rimuovere del tutto o in parte le ipotesi semplificatrici fatte.

# **5.7 Circolatore a ferrite**

I circolatori a ferrite sono utilizzati nei sistemi rice-trasmittenti a microonde per separare il segnale trasmesso da quello ricevuto. Sono componenti a tre bocche in cui la potenza entrante dalla bocca 1 (Fig. 5.43.a) esce tutta dalla bocca 2, quella entrante dalla bocca 2 esce tutta dalla bocca 3 e quella entrante dalla bocca 3 esce tutta dalla bocca 1. I circolatori possono essere utilizzati anche come isolatori. Adattando una delle bocche (ad esempio la 3) essi presentano attenuazione nulla dalla bocca uno alla bocca due e attenuazione infinita nella direzione opposta.

Un esempio di circolatore a ferrite in tecnologia a microstriscia è mostrato in Fig. 5.43.a (\*\*).

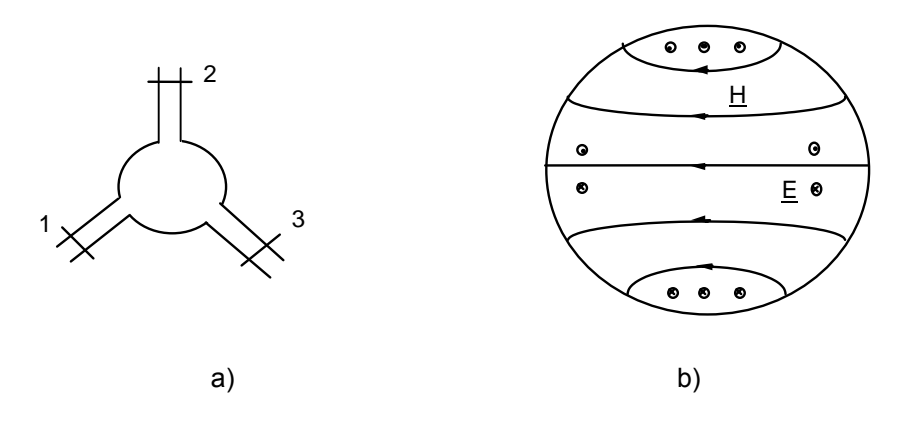

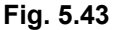

 $\overline{a}$ 

<sup>(\*)</sup> D.M. Pozar: Microwave Engineering, John Wiley & Son, 1998.

<sup>(\*\*)</sup>A.J. Baden Fuller: Ferrites at microwave frequencies, IEE series, 1987.

La ferrite è posta in un foro nel substrato dielettrico praticato sotto la metallizzazione circolare e viene saturata applicando un campo magnetico statico tramite un magnete permanente. Con questa configurazione è tuttavia difficile garantire la continuità meccanica della metallizzazione all'interfaccia tra la ferrite ed il substrato dielettrico. Per questo motivo spesso si preferisce utilizzare direttamente un substrato di ferrite che viene magnetizzato solo in corrispondenza del disco metallico.

Per comprendere il funzionamento di questo circolatore conviene considerare inizialmente un risonatore a disco isolato riempito di ferrite (Fig. 5.43.b). Tra i vari modi di risonanza di questo risonatore è presente il modo  $TM_{110}$  che è facilmente eccitato dal modo quasi-TEM che propaga nella microstriscia. La configurazione delle linee di forza del campo elettrico e magnetico per questo modo è riportata in Fig. 5.43.b. Come si vede è presente un campo elettrico perpendicolare al piano dei conduttori ed un campo magnetico ad essi parallelo. Il campo nel risonatore è in ogni punto polarizzato linearmente e può essere visto come la somma di due campi polarizzati circolarmente destro e sinistro (antirotanti). Se la ferrite non è magnetizzata questi due modi presentano la stessa pulsazione di risonanza  $(\omega_0)$ , viceversa se la ferrite viene magnetizzata essi presentano due diverse pulsazioni di risonanza ( $\omega_1 > \omega_0$  e  $\omega_2 < \omega_0$ ). Si ricorda inoltre che un modo in un risonatore può essere modellato, nell'intorno della sua frequenza di risonanza, con un circuito RLC la cui impedenza è puramente resistiva alla risonanza (v. Eq. 5.5). Tornando al nostro problema, con la ferrite magnetizzata, se si eccita il risonatore alla pulsazione  $\omega_0$  l'impedenza del modo che ha la più grande frequenza di risonanza  $(\omega_1)$  sarà di tipo induttivo, mentre quella del modo con frequenza di risonanza più bassa  $(\omega_2)$  sarà di tipo capacitivo. Si dimostra che se la frequenza di lavoro è scelta in maniera tale che un'impedenza presenti una fase di +30° e l'altra una fase di -30°, l'impedenza d'ingresso risulta reale e la configurazione del campo risulta ruotata di 30°(\*).

A questo punto si può considerare la configurazione complessiva formata dal risonatore con le tre bocche di accesso come in Fig.  $5.44$ . Se il modo  $TM_{110}$ è eccitato dalla bocca 1 e se la ferrite non è magnetizzata il campo si presenta come in Fig. 5.44.a e la potenza è ugualmente distribuita tra le porte 2 e 3. Viceversa, se la ferrite viene magnetizzata, la configurazione del campo risulta ruotata di 30° (Fig. 5.44.b). In questo modo la potenza si accoppia con la bocca 2 ma nulla esce dalla bocca 3 dove è presente un nodo del campo elettrico. Analogamente, eccitando un campo dalla bocca 2 si ha uscita diversa da zero in 3 e uscita nulla in 1. In definitiva la matrice di scattering di questo componente sarà del tipo:

$$
[\mathbf{S}] = \begin{bmatrix} 0 & 0 & 1 \\ 1 & 0 & 0 \\ 0 & 1 & 0 \end{bmatrix}
$$
 (5.79)

Si noti che questo risultato presuppone che tutte le bocche siano adattate e che nel componente non siano presenti perdite.

 $\overline{a}$ 

<sup>(\*)</sup> A.J. Baden Fuller: Ferrites at microwave frequencies, IEE series, 1987

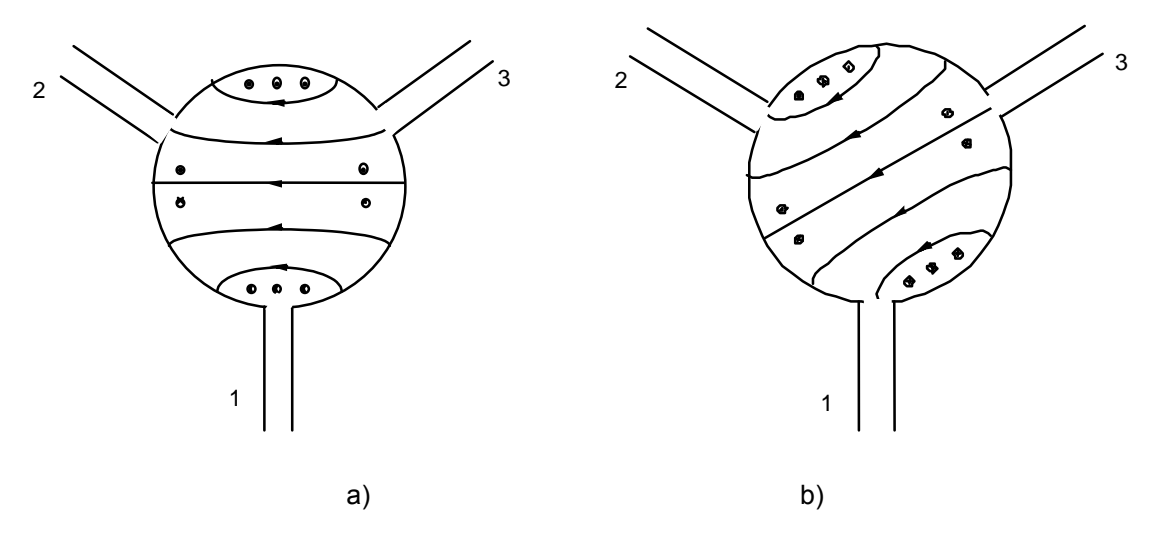

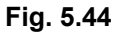

Si noti che, a partire da un circolatore, si può realizzare un isolatore, ovvero un componente a due bocche che presenta attenuazione teoricamente nulla in una direzione ed attenuazione teoricamente infinita nell'altra direzione. La matrice di scattering di un isolatore è quindi del tipo:

$$
\begin{bmatrix} S \end{bmatrix} = \begin{bmatrix} 0 & 0 \\ 1 & 0 \end{bmatrix} \tag{5.80}
$$

Un componente con queste caratteristiche può essere facilmente realizzato chiudendo una delle bocche del circolatore su di un carico adattato come mostrato in Fig. 5.45.

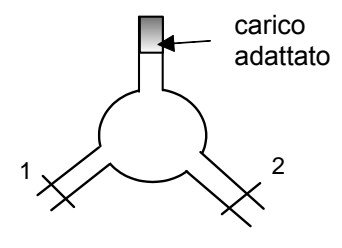

 **Fig. 5.45** 

In questo modo si ottiene un componente a due bocche la cui matrice di scattering è proprio quella riportata in (5.80)